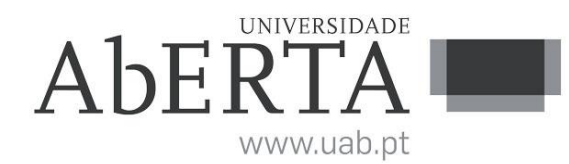

Ministério da Ciência, Tecnologia e Ensino Superior

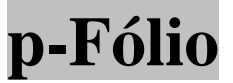

### **U.C. 21090**

### **Programação**

### **XX de XX de 2018**

# **-- INSTRUÇÕES --**

- O tempo de duração da prova de p-fólio é de 90 minutos.
- O estudante deverá responder à prova na folha de ponto e preencher o cabeçalho e todos os espaços reservados à sua identificação, com letra legível.
- Verifique no momento da entrega da(s) folha(s) de ponto se todas as páginas estão rubricadas pelo vigilante. Caso necessite de mais do que uma folha de ponto, deverá numerá-las no canto superior direito.
- Em hipótese alguma serão aceites folhas de ponto dobradas ou danificadas.
- Exclui-se, para efeitos de classificação, toda e qualquer resposta apresentada em folhas de rascunho.
- Os telemóveis deverão ser desligados durante toda a prova e os objetos pessoais deixados em local próprio da sala de exame.
- A prova é constituída por 4 páginas e termina com a palavra **FIM**. Verifique o seu exemplar e, caso encontre alguma anomalia, dirija-se ao professor vigilante nos primeiros 15 minutos, pois qualquer reclamação sobre defeito(s) de formatação e/ou de impressão que dificultem a leitura não será aceite depois deste período.
- Utilize unicamente tinta azul ou preta.
- O p-fólio é constituído por quatro Grupos, com a cotação de 3 valores cada.
- A resposta a cada grupo deve ser dada na folha de ponto.
- Ao resolver os grupos III e IV, pode e deve utilizar as funções definidas nos grupos anteriores, mesmo que não os tenha realizado.
- Os programas devem ser escritos em **linguagem C** podendo utilizar funções da biblioteca *standard*. Em anexo está uma lista com as funções da biblioteca *standard* mais utilizadas, não sendo necessário utilizar a primitiva *#include*.

# **Grupo I (3 valores)**

Considere a seguinte estrutura e função:

```
/* declaração da estrutura SLista, com typedef para Lista */
typedef struct SLista
{
     /* variáveis pertencentes à estrutura */
     int valor;
     /* apontador para o elemento seguinte da lista,
     ou NULL se não existirem mais elementos */
     struct SLista *seg;
}
Lista;
/* função adiciona um elemento ao topo da lista, retornando
o novo início da lista */
Lista Adiciona(Lista *lista, int valor)
{
     /* alocar espaço para um novo elemento */
    Lista *elemento = (Lista *) malloc(sizeof(valor));
     if(elemento == NULL)
     {
         /* atribuir o valor do novo elemento */
         elemento->valor = lista;
         /* o elemento seguinte é o actual primeiro elemento da lista */
         elemento->seg = valor;
     }
     /* em caso de falha, retorna NULL, c.c. retorna o novo início
     da lista, que é o elemento criado */
     return lista;
}
```
A função descrita pretende adicionar um novo elemento a uma lista. No entanto foram identificados problemas com a utilização desta função. Pretende-se que:

Identifique e corrija os erros, de modo a que a função tenha o funcionamento dentro do esperado.

## **Grupo II (3 valores)**

Pretende-se um procedimento JogoDaForca que recebe uma palavra e solicita ao utilizador uma letra, devolvendo a palavra com essa letra visível, e com as restantes letras com asteriscos. Segue-se um programa que utiliza a função e uma execução de exemplo pretendida. O itálico destaca a entrada de dados na execução de exemplo.

#### **Programa:**

```
int main()
{
   char *palavra="teste";
   JogoDaForca(palavra);
}
```
#### **Execução de exemplo:**

C:\>JogoDaForca Letra: *e*<br>Palavra: \*e\*\*e

# **Grupo III (3 valores)**

Pretende-se agora que melhore a função anterior, de modo a continuar a solicitar letras, até que a palavra esteja totalmente descoberta. Segue-se uma execução de exemplo pretendida para o programa do Grupo II.

#### **Execução de exemplo:**

C:\>JogoDaForca \*\*\*\*\* | Letra 1: <sup>e</sup> \*e\*\*e | Letra 2: <sup>w</sup> \*e\*\*e | Letra 3: <sup>t</sup> te\*te | Letra 4: *h*<br>te\*te | Letra 5: *s* Palavra: teste | Letras: ewths

# **Grupo IV (3 valores)**

Faça um programa que receba como argumento um ficheiro e carregue todas as palavras constantes no ficheiro. O programa deve de seguida escolher aleatoriamente uma das palavras para utilizar na reprodução do jogo da forca desenvolvido no grupo III. Não deve assumir tamanhos máximos para o número total de palavras, mas pode considerar que não existem palavras com mais de 255 letras.

### **Anexo Funções standard mais utilizadas**

Exemplos de chamadas:

- printf("texto %d %g %s %c", varInt, varDouble, varStr, varChar); Imprime no ecran uma string formatada, em que é substituído o **%d** pela variável inteira seguinte na lista, o **%g** pela variável real na lista, o **%s** pela variável string na lista, o **%c** pela variável caracter na lista.
- scanf("%d", &varInt); gets(str); **scanf** é a função inversa do **printf**, lê um inteiro e coloca o seu resultado em **varInt**, cujo endereço é fornecido. A função **gets** lê uma string para **str**.

#### Protótipos:

- int atoi(char \*str); float atof(char \*str); Converte uma string num número inteiro/real respectivamente
- int strlen(char \*str); Retorna o número de caracteres da string **str**
- strcpy(char \*dest, char \*str); [strcat] Copia **str** para **dest**, ou junta **str** no final de **dest**, respectivamente
- char \*strstr(char \*str, char \*find); char \*strchr(char \*str, char find); Retorna a primeira ocorrência de **find** em **str**, ou NULL se não existe. Na versão **strchr find** é um caracter.
- char \*strtok(char \*string, char \*sep); char \*strtok(NULL, char \*sep); Retorna um apontador para uma token, delimitada por **sep**. A segunda chamada retorna a token seguinte, na mesma string, podendo-se continuar a chamar a função até que retorne NULL, o que significa que a string inicial não tem mais tokens para serem processadas.
- sprintf(char \*str, …); sscanf(char \*str,…); Estas funções têm o mesmo funcionamento de **printf**/**scanf**, mas os dados são colocados (ou lidos) em **str**.
- int strcmp(char \*str1, char \*str2); Retorna 0 se **str1** é igual a **str2**, retornando um valor negativo/positivo se uma string é maior/menor que a outra
- int isalpha(int c); [isdigit,isalnum,islower,isupper,isprint] Retorna true se **c** é uma letra / dígito numérico / letra ou dígito / minúscula / maiúscula / imprimivel.
- void \*malloc(size\_t); free(void \*pt); **malloc** retorna um apontador para um bloco de memória de determinada dimensão, ou NULL se não há memória suficiente, e a função **free** liberta o espaço de memória apontado por **pt** e alocado por **malloc**
- FILE \*fopen(char \*fich, char \*mode); fclose(FILE \*f); **fopen** abre o ficheiro com nome **fich**, no modo **mode** ("rt" – leitura em modo texto, "wt" – escrita em modo texto), e **fclose** fecha um ficheiro aberto por **fopen**
- fprintf(f,...); fscanf(f,...); fgets(char \*str, int maxstr, FILE \*f); idênticos ao **printf**/**scanf** mas direccionados para o ficheiro, e **fgets** é uma versão do **gets** mas com limite máximo da string indicado em **maxstr**.
- int feof(FILE \*f); **feof** retorna true se o ficheiro **f** está no fim, e false c.c.
- fseek(f,posicao,SEEK\_SET); fwrite/fread(registo,sizeof(estrutura),1,f); funções de leitura binária (abrir em modo "rb" e "wb"). **fseek** posiciona o ficheiro numa dada posição, **fwrite**/**fread** escrevem/lêm um bloco do tipo estrutura para o endereço de memória registo.
- int rand(); srand(int seed); **rand** retorna um número pseudo-aleatório e **srand** inicializar a sequência pseudo-aleatória
- time\_t time(NULL); clock\_t clock(); **time** retorna um número segundos que passaram desde uma determinada data, e **clock** o número de instantes (há **CLOCKS\_PER\_SEC** instantes por segundo)
- double  $sin(double x)$ ; [cos, log, log10, sqrt] double pow(double x, double y); Funções matemáticas mais usuais, com argumentos e valores retornados a double

#### **FIM**